# **Rasterização de Linhas**

## **Equação da reta**

• Lei de formação:

$$
y = f(x) = ax + b
$$

- $-$  'a'  $\rightarrow$  coeficiente angular
- 'b' → coeficiente linear
- 'x' → variável independente

#### **Equação da reta**

- Exemplo:
	- $f(x) = 2x + 4$  $- f(x) = 2(-2) + 4 = 0$
	- $f(x) = 2(-1) + 4 = 2$
	- $f(x) = 2(0) + 4 = 4$
	- $f(x) = 2(1) + 4 = 6$
	- $f(x) = 2(2) + 4 = 8$

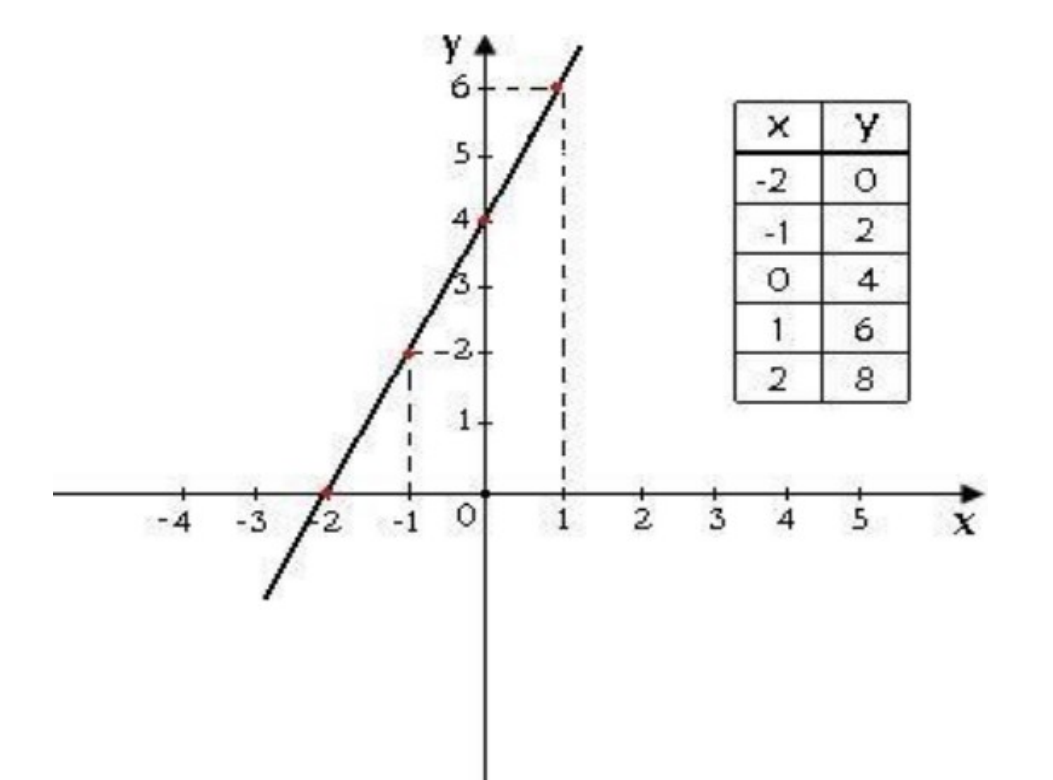

• Converte informação de vértices/arestas em pixels a serem mostrados na imagem

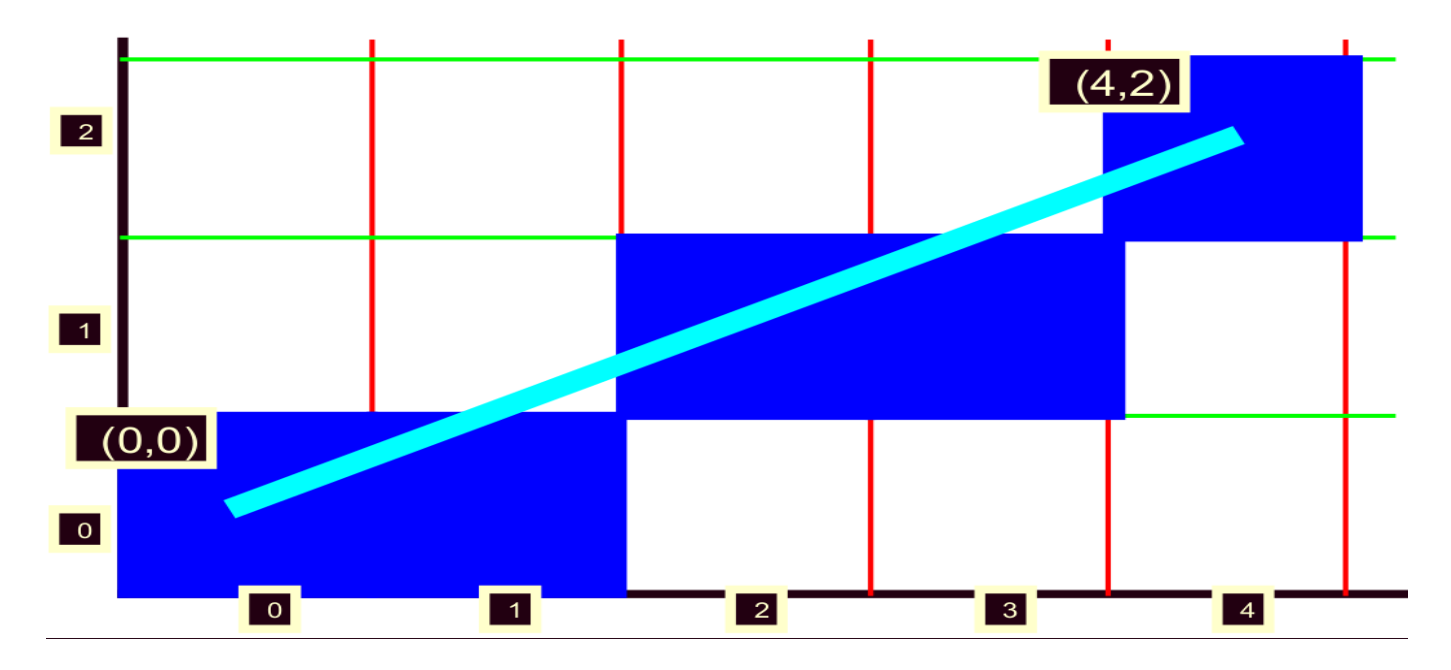

● Poderíamos obter a reta mapeando cada ponto do SRU para o SRD, mas:

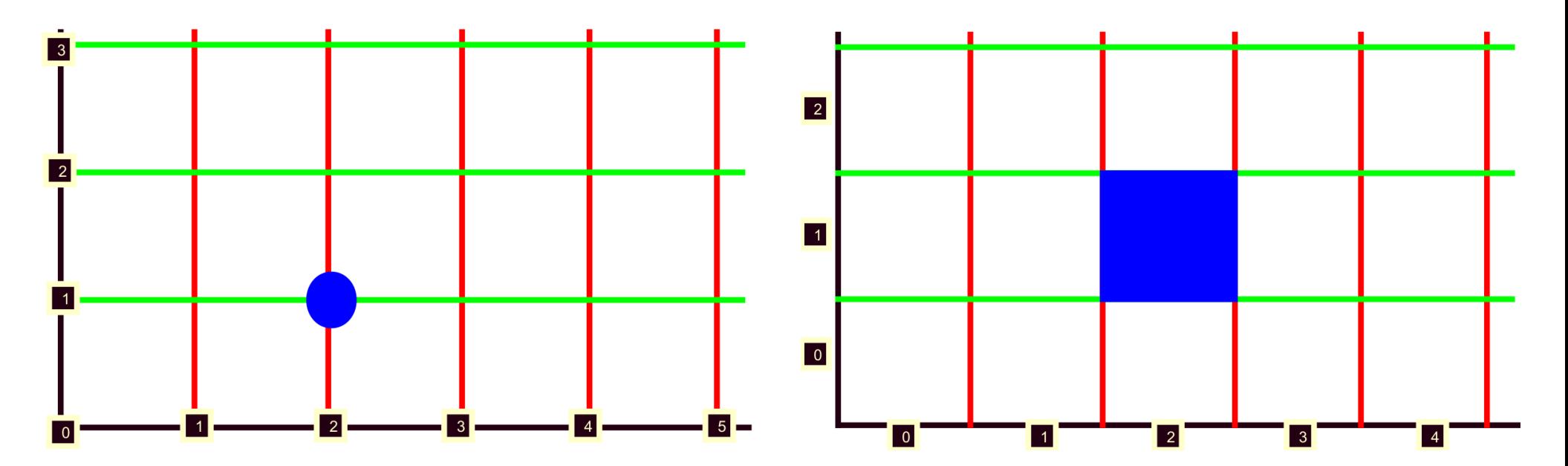

- Objetivo:
	- Aparência contínua
	- Uniformidade
	- Próximo a linha ideal
	- Rapidez de rasterização

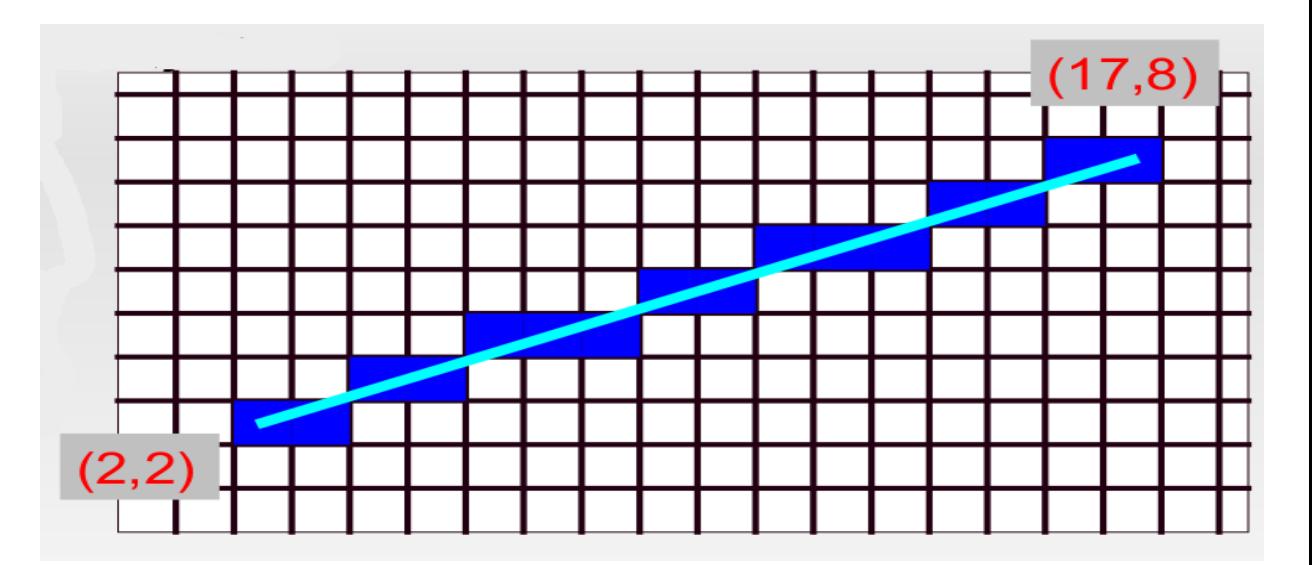

- Método Slope-Intercept
- Método DDA
- Algoritmo de Bresenham

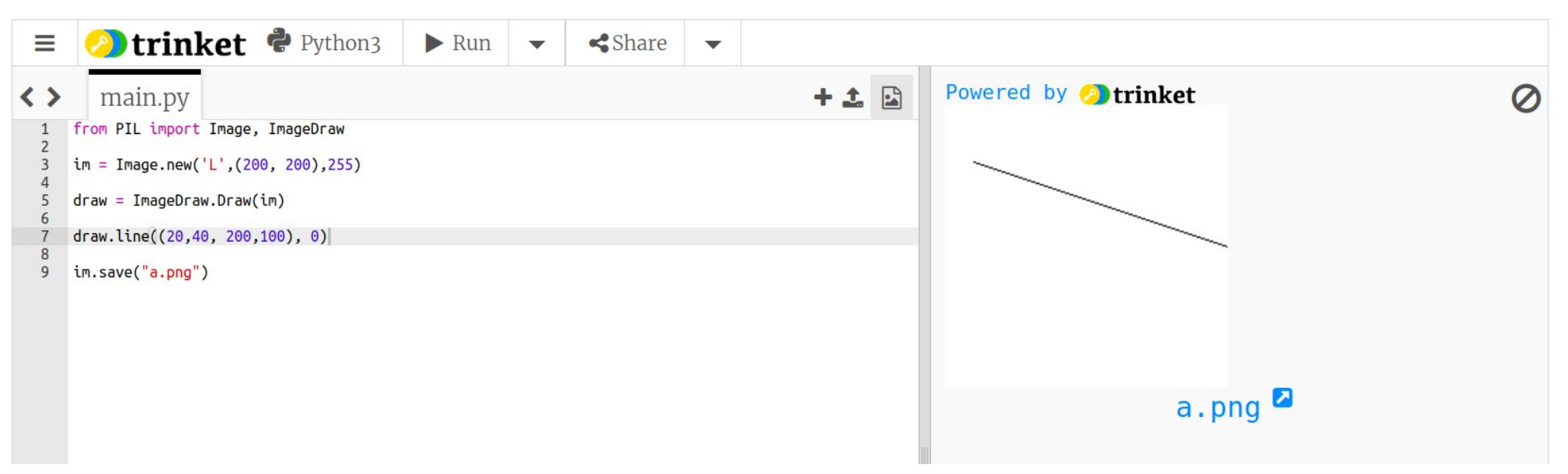

#### **Método Slope-Intercept**

 $y = f(x) = a x + b$ · Da equação:

 $xi = 20$  $xf=200$  $v = 40$  $vf=100$ 

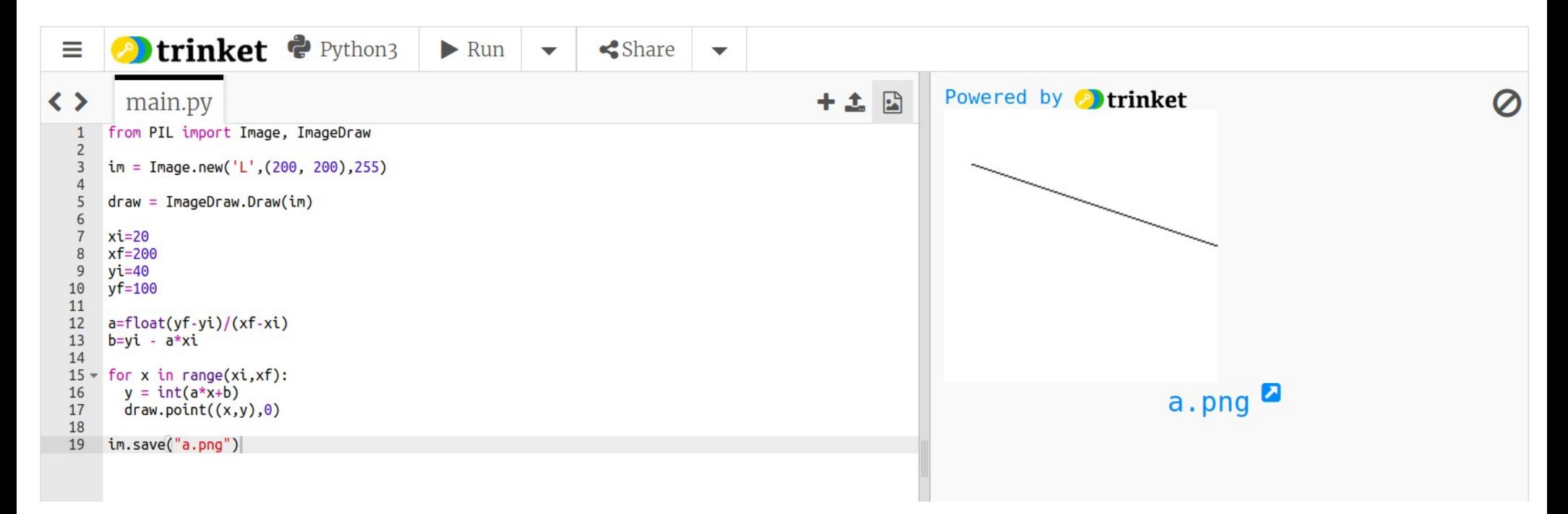

#### **Método Slope-Intercept**

· Da equação:

$$
y = f(x) = ax + b
$$

 $xi=20$  $xf=40$  $y$ i=40  $yf=200$ 

O que acontece?

#### **Método Slope-Intercept**

 $y=f(x)=ax+b$ 

 $xi=20$  $xf=40$ 

 $v$ i=40

Da equação:  $\bullet$ 

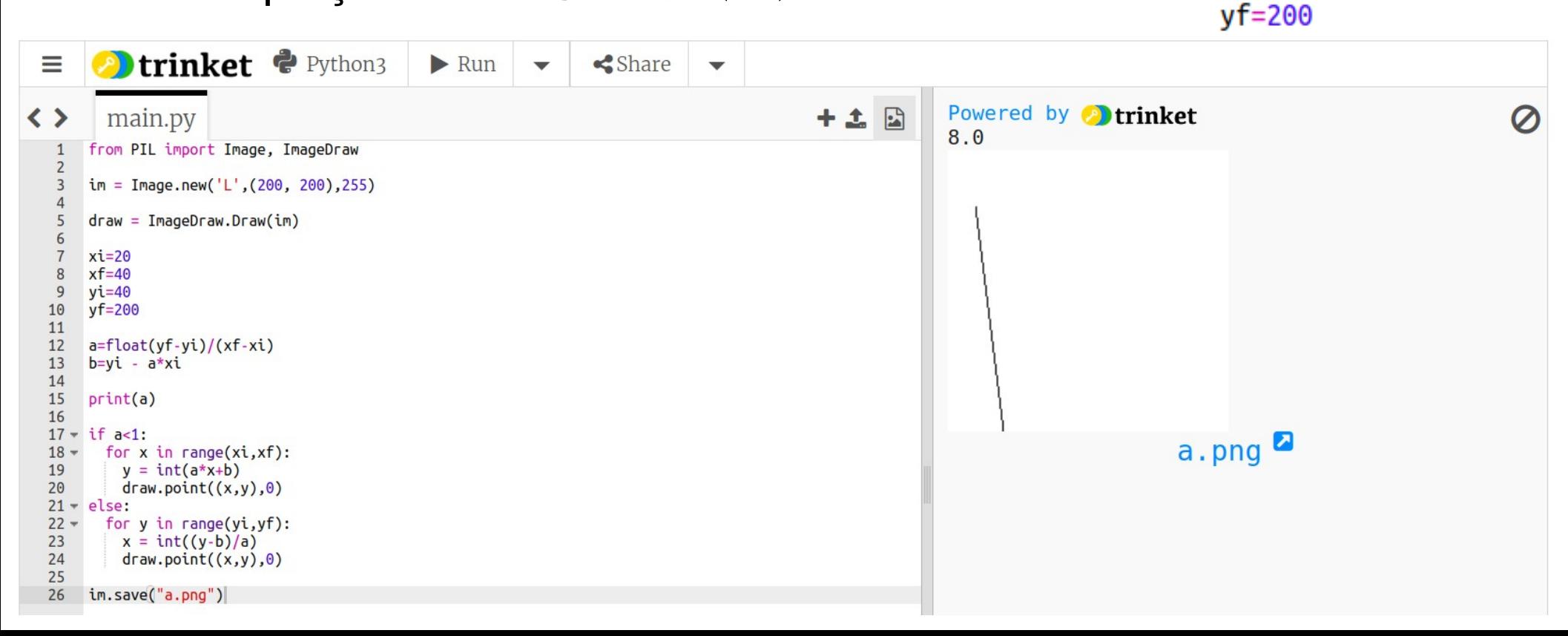

# **Método DDA**

- Melhora o método anterior
- DDA  $\rightarrow$  Digital Diferential Analyzer
	- Foca na equação: a = dy/dx
- Objetivo:
	- Fazer uma operação a menos dentro do ciclo

## **Método DDA**

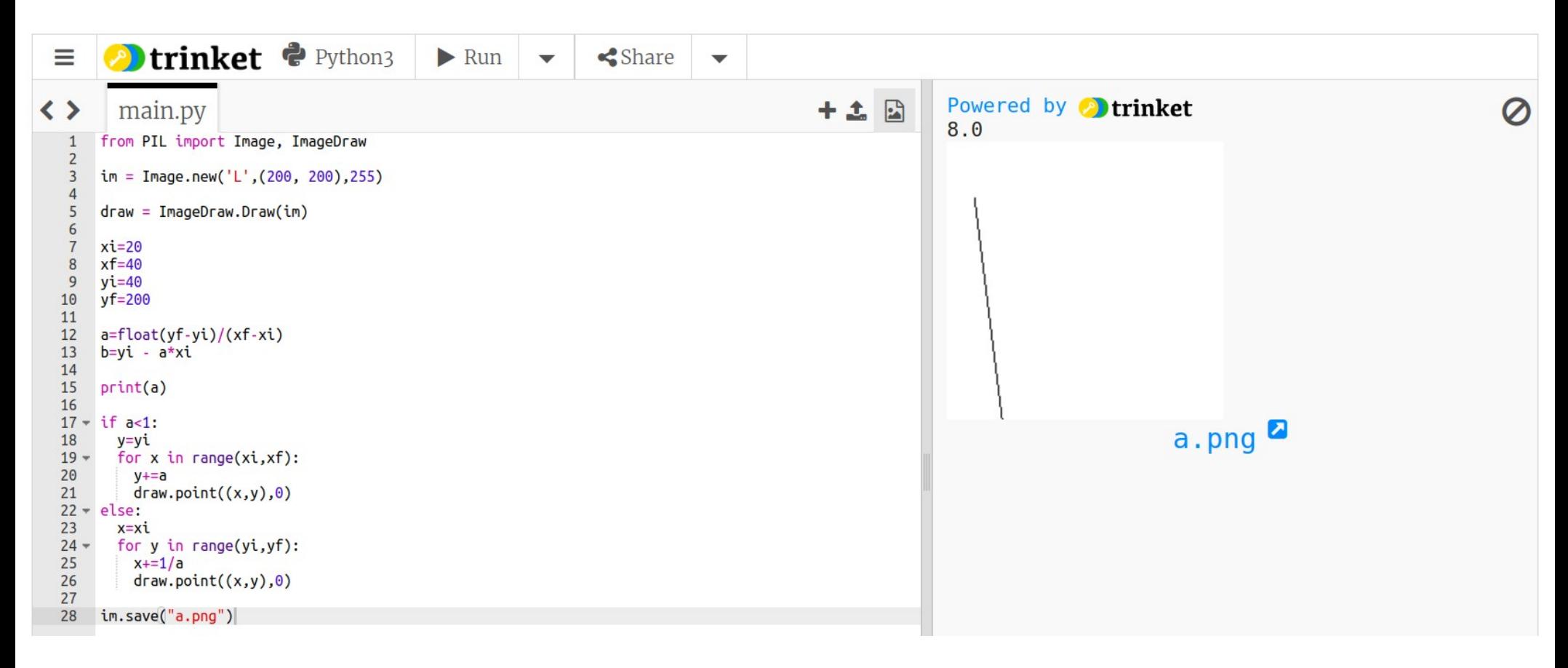

- Algoritmo rápido eficiente e preciso
- Melhora o DDA para usar aritmética inteira

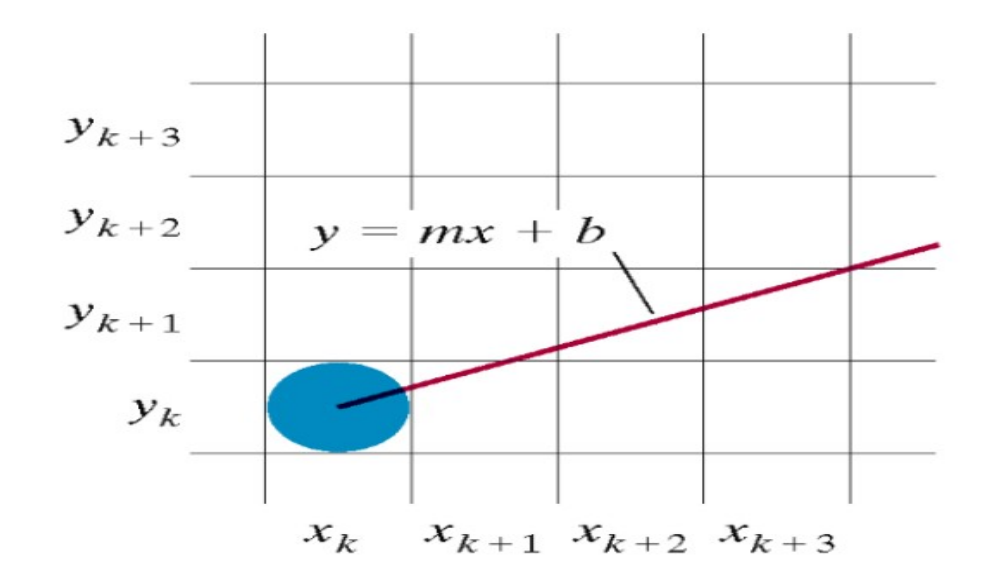

• d (upper, lower)  $\rightarrow$  distâncias entre o valor real e discretizado

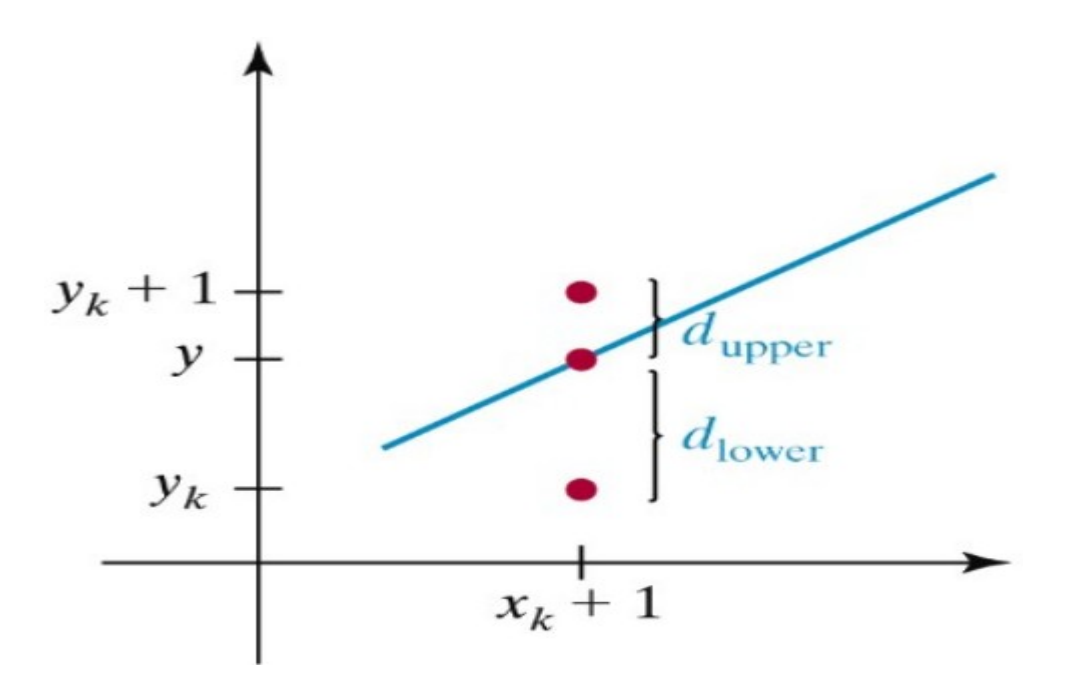

- Decisão de qual pixel preencher:
	- Sinal de d<sub>lower</sub> d<sub>upper</sub>

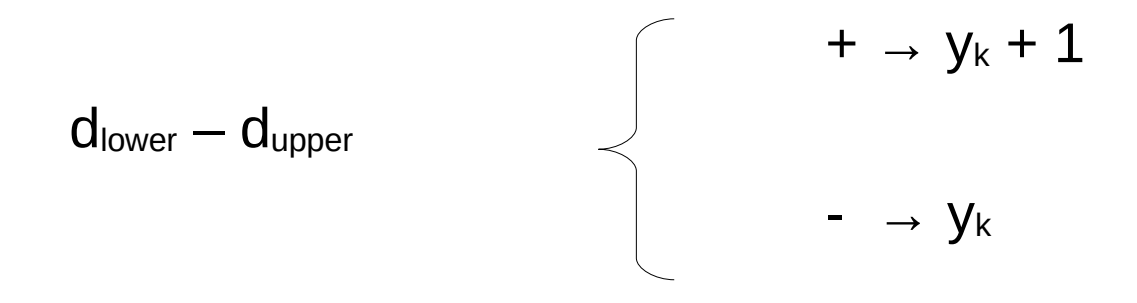

• Cálculo de: dlower - dupper

$$
y = m(xk + 1) + b
$$
 (cálculo da coordenada y na linha x<sub>k</sub>+1)  
\n
$$
dlower = y - yk = m (xk + 1) + b - yk
$$
\n
$$
dupper = (yk + 1) - y = yk+1 - m (xk + 1) - b
$$
\n
$$
dlower - dupper = 2m(xk + 1) - 2yk + 2b - 1
$$

$$
d_{\text{lower}} - d_{\text{upper}} = 2 (dy / dx)(x_k + 1) - 2y_k + 2b - 1
$$

 $\bullet$  Parâmetro de decisão:  $p_k$ 

 $p_k = dx$  (d<sub>lower</sub> – d<sub>upper</sub>)

- Sinal é o mesmo de:  $d_{lower} d_{upper}$ 
	- Cálculo mais simples

 $p_k = dx$  ( 2 ( dy / dx )(x<sub>k</sub> + 1) – 2y<sub>k</sub> + 2b – 1)  $p_k = 2$  dy  $x_k - 2 dx y_k + c$ Onde c é uma constante;  $c = 2 dy + 2 dx b - dx$ 

• Achando  $p_{k+1}$ 

$$
p_{k+1} = p_k + 2 dy
$$
  
\n
$$
p_{k+1} = p_k + 2 (dy - dx)
$$
  
\n
$$
p_k > 0 \rightarrow \text{negative}
$$
  
\n
$$
p_k > 0 \rightarrow \text{positive}
$$

•  $p_k = 2 * dy + dx$   $k = 0$ 

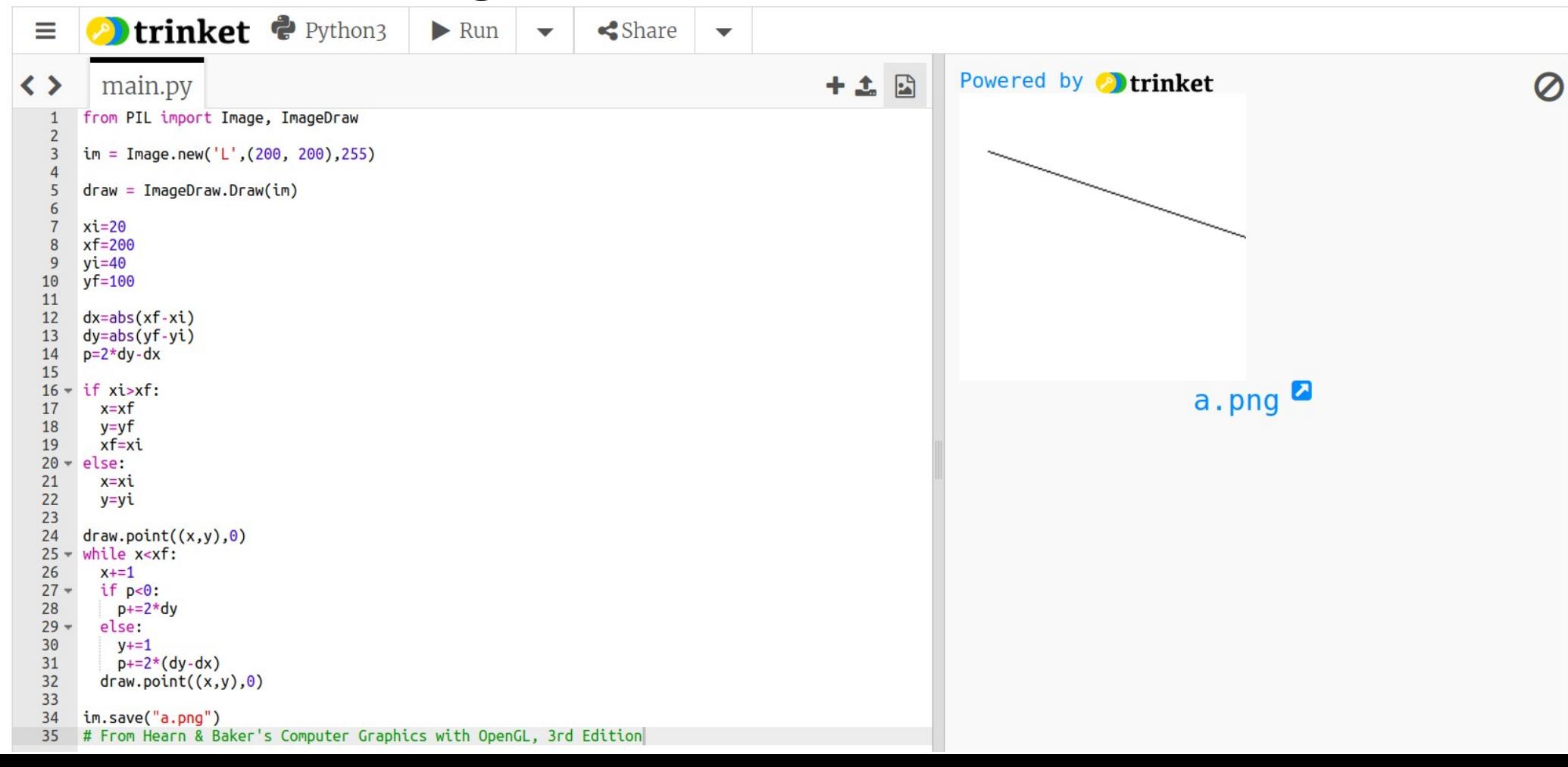

- Problema
	- Para cada x, desenhar o pixel no melhor y

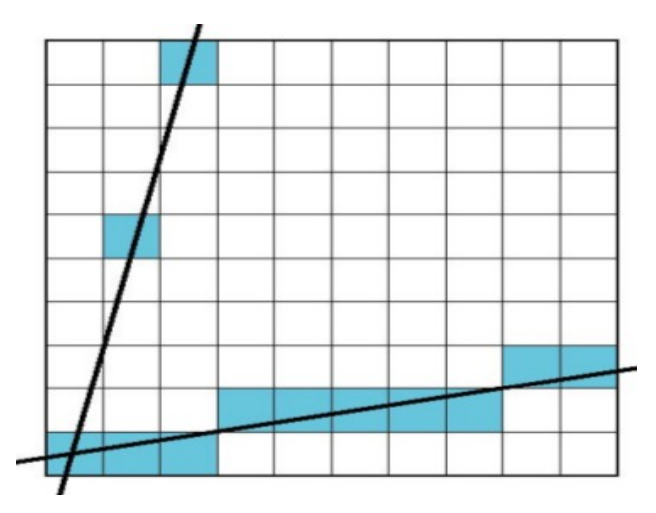

– Solução: simetria → trocar x por y

## **Exercício**

• Aplicar o algoritmo de Bresenham para:

 $xi = 20$  $xf=40$  $y$ i=40  $yf=200$ 

Solução: simetria → trocar x por y